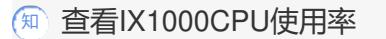

[其它功能](https://zhiliao.h3c.com/questions/catesDis/1564) **[蔡洪波](https://zhiliao.h3c.com/User/other/0)** 2006-10-12 发表

可以使用top命令查看 也可以使用vmstat 5 表示每5秒钟刷新一次。建议使用vmstat命令。 最后一列表示剩余的CPU。